# **Windows Programme auf Linux nutzen**

Für Linux-Einsteiger & Interessierte

## **Jean-Frédéric Vogelbacher**

- **Informatik Studium:** Master of Science an der Friedrich Alexander Universität Erlangen/Nürnberg
- YouTube Kanal "Linux Guides DE"
	- **–** Seit 2017 wöchentlich neue Videos
	- **–** Dienstleistungen und Support rund um Linux und Open Source
	- **–** Kurse
- Linux-Nutzer seit 2013

**Laufen alle meine Programme auf Linux?**

**Jein!**

### **Warum Windows-Programme auf Linux ausführen?**

- Linux ist nicht Windows
- Manche Programme gibt es nur für Windows
	- **–** MS Office
	- **–** Adobe Suite
	- **–** Outlook
	- **–** . . .

# **Aber: Es gibt viele Alternativen**

- MS Office -> LibreOffice oder SoftMaker Office (für .docx, .xls, .ppt Kompatibilität)
- Adobe Suite -> GIMP, Inkscape, Krita, Scribus, . . .
- Outlook -> Thunderbird

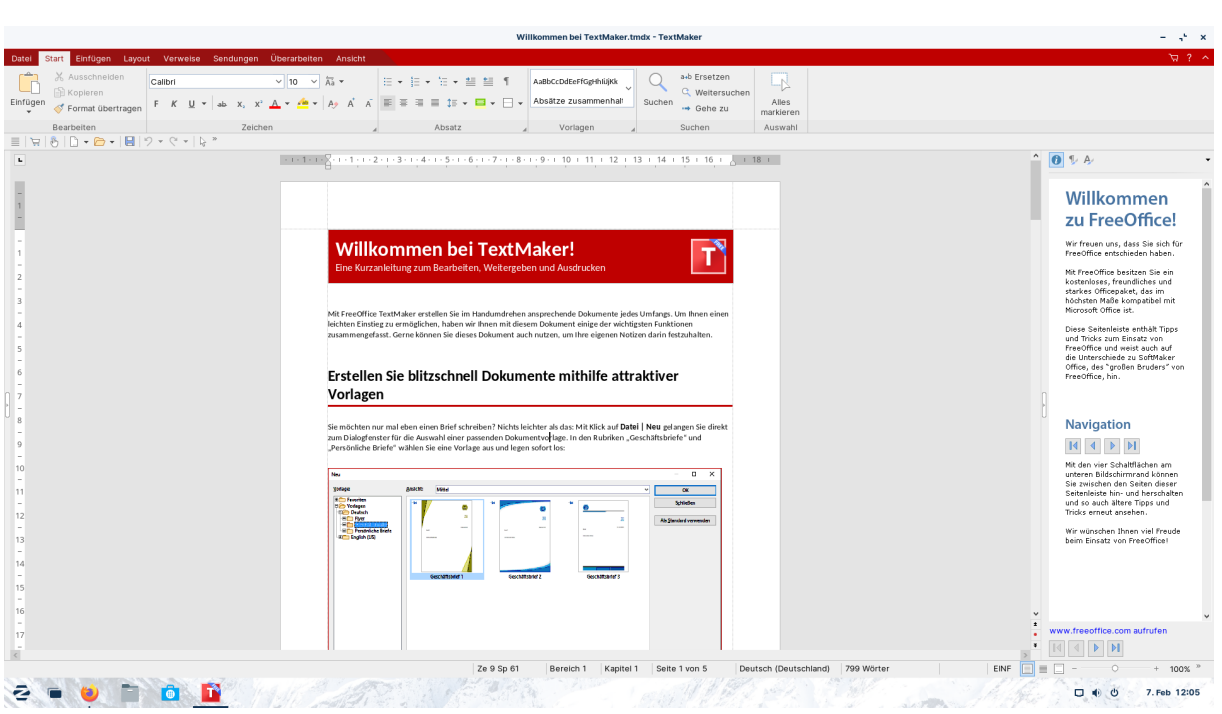

**Figure 1:** office

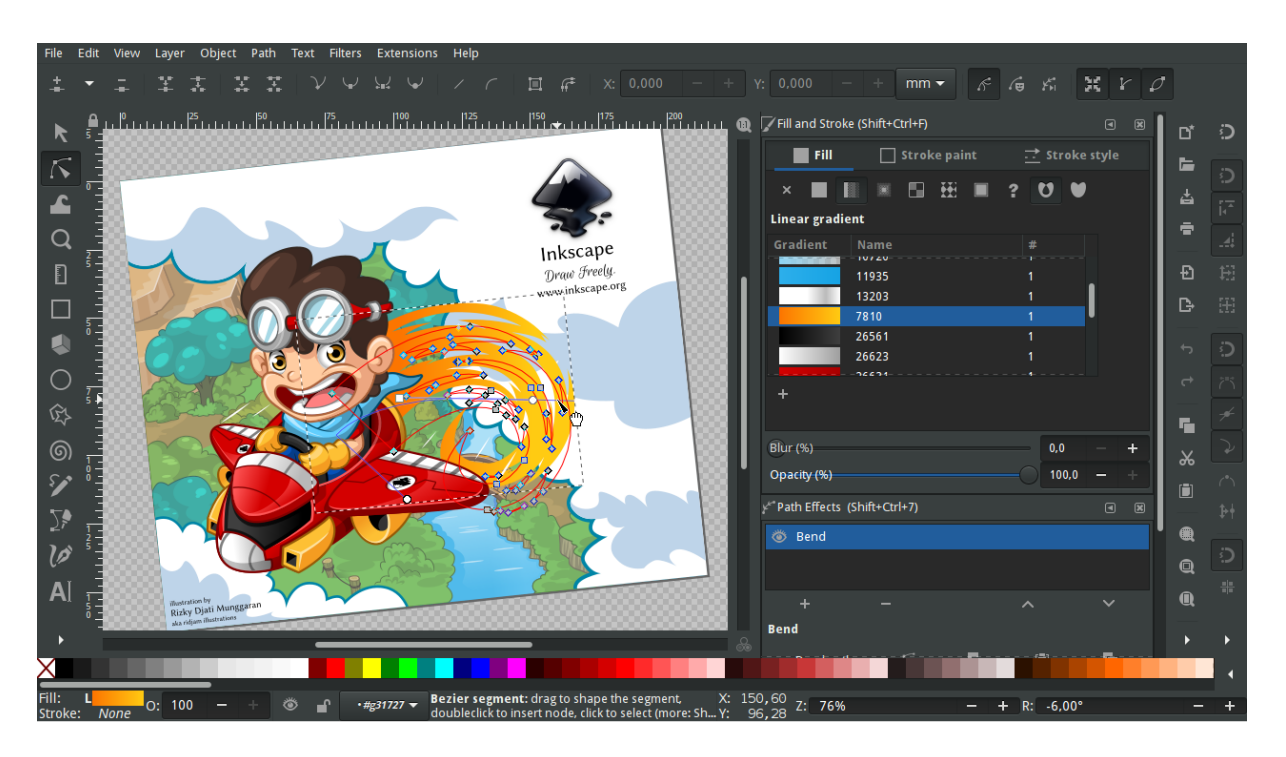

#### **Figure 2:** inkscape

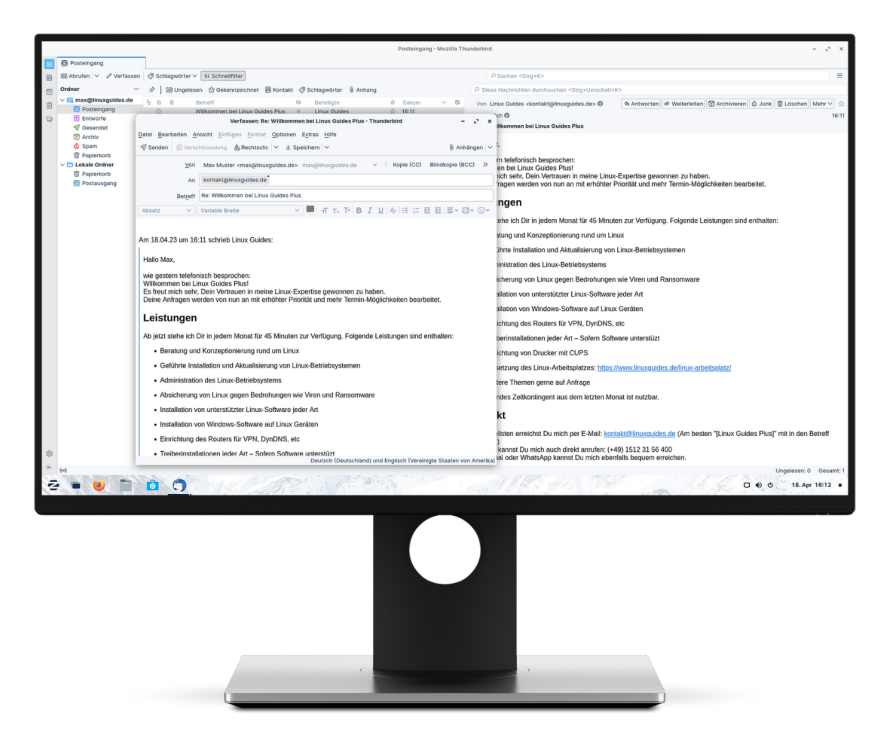

#### **Figure 3:** thunderbird

## **Viele bekannte Programme laufen auch auf Linux**

- Chrome, Firefox, Opera, MS Edge . . .
- Spotify, Steam, ...
- Skype, Discord, Zoom, Teams, . . .
- VLC, Audacity, Blender, ...

### **Was machen, wenn das eigene Programm nicht auf Linux läuft?**

- **Bottles** (Laufzeitumgebung)
- **Proton** (Für Spiele, sehr gute 3D-Performance)
- **Virtuelles Windows** (VirtualBox)

#### **Bottles**

- Laufzeitumgebung für Windows-Programme
- Basierend auf Wine
- Einfache Installation & Bedienung
- Pro Bottle eigene Windows-Umgebung
- Viele Programme laufen out-of-the-box

#### **Proton**

- Für Spiele
- Integriert in Steam
- 95% aller Spiele unter Linux lauffähig
- Sehr gute 3D-Performance
- Einfache Installation & Bedienung
- Spiel nicht unter Steam verfügbar?: Lutris
- Kompetitive Multiplayer teilweise wegen Anti-Cheat nicht möglich

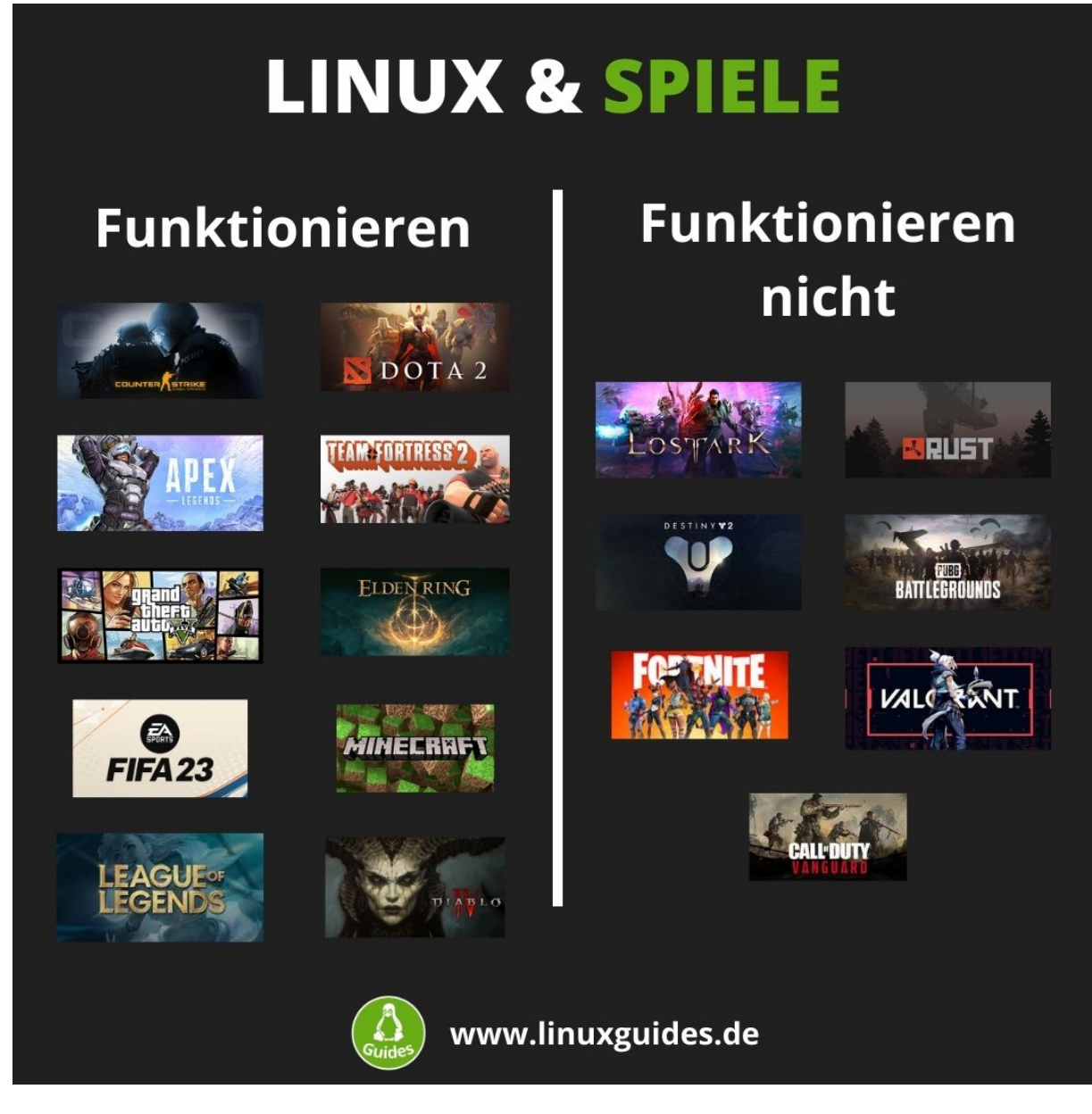

**Figure 4:** Spiele

#### **Virtuelles Windows**

- Windows in a box! (Virtuelle Maschine)
- Performance-Einbußen (mindestens 8G, besser 16G RAM)
- Einfache Bedienung
- Für sehr komplexe Programme mit niedrigen 3D-Anforderungen
- Einfache Integrierung der Windows-Oberfläche in Linux
- Einfachste & beste Umsetzung: VirtualBox

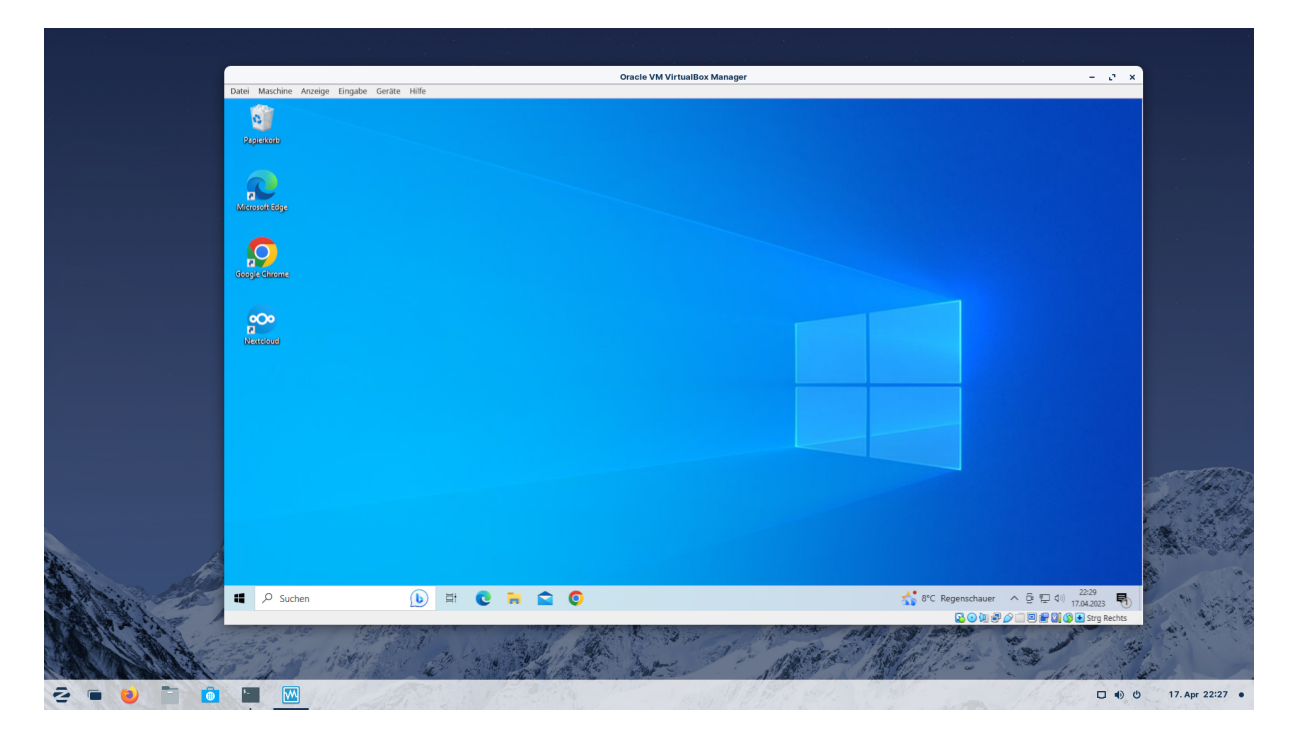

**Figure 5:** Windows

## **Meine Empfehlung**

- Alle alltäglichen Programme laufen zu 100% nativ auf Linux
- Für Spiele: Proton mit Steam oder Lutris
- Von spezieller Windows-Software abhängig?
	- **–** Erst über Bottles probieren
	- **–** Wenn das nicht klappt: Virtuelles Windows
- Für den Start mit Linux: Linux Mint oder Zorin OS neben Windows installieren
- Weitere Informationen:<https://linuxguides.de>